## Durch **7** teilen

### Hans – Henning Lange

"Ist ja einfach", werden Sie sagen, "ich tippe die Zahl in meinen Taschenrechner und teile durch 7. Bleiben keine Nachkommastellen, dann war diese Zahl durch 7 teilbar". "Ist im Prinzip richtig", antworte ich "aber was ist, wenn die Zahl mehr Dezimalstellen hat, als der Taschenrechner darstellen kann, z.B. 13 und Ihr Rechner kann nur 10 oder 12 ?" Dann ist guter Rat teuer! Machen wir uns also auf die Suche nach Regeln/Verfahren, die eine Teilbarkeit durch 7 garantieren. Begleiten Sie mich auf dieser Suche.

In unserer Schulzeit hatten wir gelernt, aber inzwischen schon wieder vergessen, mit Quersummen ( bei der Teilung durch 3 und durch 9 ) und alternierenden Quersummen ( bei Teilung durch 11 ) umzugehen. Wir erinnern uns dunkel. Bei den Quersummen addierte man von rechts nach links auf. War das Ergebnis ein Vielfaches von 9 ( oder 3 ), dann war unsere Zahl durch 9 ( bzw. 3 ) teilbar. Bei der alternierenden Quersumme begann man rechts mit plus und ging dann stellenweise nach links mit minus, dann wieder plus, minus etc. War das Ergebnis ein Vielfaches von 11, dann war unsere Zahl durch 11 teilbar. Teilbar bedeutet: es bleiben keine Reste. Das Ergebnis einer Teilung ist für Mathematiker von sekundärem Interesse.

Man kann diese Verfahren noch beschleunigen, indem man die Vielfachen von 3, 9 oder 11 aus den Zwischensummen entfernt.

Beide Verfahren sind 1–stufige Quersummen / alternierende Quersummen; sie arbeiten stellenweise. Die 9 ist um 1 kleiner als die 10 unseres Dezimalsystems; daher die Quersummen. Die 11 ist um 1 größer; daher die alternierende Quersumme. Da alterniert ( wechselt ) das Vorzeichen bei der Quersummenbildung. Aber soweit die Schule.

Es gibt natürlich auch mehrstufige Quersummen und ihre alternierenden Pendants. Mehrstufig bedeutet: man fasst mehrere Stellen als eine Zahl auf. 2–stufige arbeiten auf der Basis 100, 3–stufige auf der Basis 1000. Hier ist 1001 interessant. 1001 , um 1 größer als die Basis, führt also auf eine alternierende Quersumme. Außerdem: 1001 = 7 x 11 x 13. Und hier haben wir zum ersten Mal die **7** ertappt und notieren als

#### Regel **eins** :

Eine Zahl ist durch 7 teilbar, wenn ihre 3–stufige alternierende Quersumme auf einer Zahl endet, der man ansehen kann, dass sie ein Vielfaches von 7 ist.

Zugegeben, das Verfahren ist etwas "sperrig". Mit 3-stelligen Zahlen umzugehen, ist nicht jedermanns Sache. Ein Taschenrechner ist da schon hilfreich. Aber einen Test gefällig ?: Nehmen wir 146 097, die Anzahl der Tage in 400 Jahren unseres Gregorianischen Kalenders. Ist diese Zahl durch 7 teilbar, dann wiederholen sich alle 400 Jahre Wochentag und Kalenderdatum ( das tun diese zwar schon vorher, aber beim Übergang über glatte 100er, die keine Schaltjahre sind ( außer 400er ) nützen die kurzen Perioden nichts, sodass der richtige, widerspruchsfreie, Zyklus 400 Jahre umfasst ).

Ans Werk: aus  $146097$  wird  $097 - 146 = -49$ . 49 ist Vielfaches von 7. ( das Vorzeichen spielt keine Rolle; das kann man ignorieren ). Ist also teilbar.

"Gibt es andere Verfahren, die handlicher sind", werden Sie fragen. Die Antwort ist: " JA !!! "

Ist eine Zahl durch 7 teilbar, dann ist sie ein Vielfaches von 7; die Mathematiker sagen: "die Zahl liegt in der Vielfachmenge der 7, in **V**(7)". Soll bedeuten: **V**(7) beschreibt ( formal ) alle Vielfachen von 7 ( also…-28, -21, -14, -7, 0, 7, 14, 21, 28…). Nehmen wir nun an: unsere Zahl liegt in V(7). Dann können wir unsere Zahl um ein "kleines" Vielfaches von 7 vermindern. Der Rest liegt dann immer noch in V(7). "Was aber ist nun ein "kleines" Vielfaches?" Wir finden in **V**(7) die Zahlen 21, 91, 161…( immer um 70 weiter ). Unsere Strategie ist dann: wir nehmen das 21–fache ( 21 ist die kleinstmögliche Größe ) der letzten Stelle und subtrahieren dieses von unserer Zahl. Dann hat unser Zwischenergebnis am Ende eine Null ( oder sogar mehrere ). Diese Null(en) am Ende stören den Test auf Teilbarkeit nicht, denn **V**(7) enthält auch diese Zahlen. Wir können diese Null(en) streichen ( und teilen damit durch 10 ( evtl mehr )). Unser Verfahren endet, wenn wir bei einem Vielfachen von 7 landen. Dann war unsere Annahme ( Zahl in **V**(7) ) richtig. Anderenfalls war unsere Annahme falsch: unsere Zahl ist dann nicht teilbar.

Regel **zwei** lautet dann:

Man subtrahiere das 21–fache der letzten Stelle, streiche die Null(en) am Ende und gehe schrittweise nach unten zu kleineren Zahlen. Das Verfahren endet, wenn man auf eine Zahl trifft, die 7er–Vielfaches ist.

Testen wir diese Regel an unserer Zahl 146 097.

146 097  $-(7 \times 21) = 145950$  Null streichen. 14 595  $-(5 \times 21) = 14490$  Null streichen. 1 449 ( hier sieht man es schon ); wer es nicht glaubt, macht weiter  $1449 - (9 \times 21) = 1260$  Null streichen,  $126 - (6 \times 21) = 0$ 

Das nächste Verfahren kenne ich noch aus meiner Schulzeit; es fiel da eines Tages "vom Himmel", war einfach da ohne Begründung ( d.h. Beweis ) und es funktionierte. Später fand ich es auch bei Martin Gardner [ 1 ], aber wieder ohne Beweis.

Es läuft wie folgt:

Von der Zahl, die wir auf Teilbarkeit durch 7 prüfen, merken wir uns die letzte Stelle, streichen diese ( wir teilen dann durch 10 ) und ziehen das Doppelte unserer gemerkten Zahl ab. Und immer so weiter, bis eine Zahl übrig bleibt, der wir ansehen, dass sie ein Vielfaches von 7 ist.

Man durchschaut dieses Verfahren erst auf den "zweiten Blick" und hat das unbestimmte Gefühl, dass irgendwo/wie Vielfache von 7 subtrahiert werden. "Aber wie ist das zu zeigen ?"

Schauen wir einmal genau hin: die letzte Stelle merken und streichen besagt doch, dass man mit einer Zahl multipliziert, die auf 1 endet, denn sonst würde sich die letzte Stelle nicht reproduzieren; Null(en) am Ende können risikolos gestrichen werden. Beim Streichen der letzten Stelle haben wir durch 10 geteilt, was wir oben schon notiert hatten. Subtrahieren wir nun das Doppelte der – vorher gemerkten – letzten Stelle ( es ist das 20–fache, was da subtrahiert wird ). Faktisch haben wir aber unsere Zahl um das 21–fache der letzten Stelle vermindert.

Das also war des Pudels Kern!

Dieses Vorgehen haben wir aber schon als Regel **zwei** notiert und stellen fest: gegenüber Regel **zwei** nichts Neues, nur eine "bessere " Verpackung; womit dann auch der ultimative Nachweis erbracht ist.

Das nächste Verfahren finden wir auch bei Martin Gardner [ 1 ]; es arbeitet wie folgt:

## Regel **drei** :

Von links nach rechts ziffernweise vorgehen: mal 3 nehmen, nächste addieren; das Zwischenergebnis mal 3 nehmen, nächste addieren; wieder das Zwischenergebnis mal 3 nehmen…Wenn wir bei einer Zahl landen, die Vielfaches von 7 ist, dann war unsere Zahl durch 7 teilbar.

Der Text klingt kryptisch; doch lassen wir uns nicht verwirren und gehen ins Detail. Wir nehmen eine Zahl – die paar Stellen reichen für eine Erklärung aus – mit der Ziffernfolge abcd [ im uns vertrauten Dezimalsystem schreiben wir: ( **x** steht für: multipliziere mit ) a **x** 10<sup>3</sup> + b **x** 10<sup>2</sup> + c **x** 10 + d **x** 1 ]

Wir wenden die Vorschrift an. Dann haben wir den folgenden Sachverhalt:

(( a **x** 3 + b ) **x** 3 + c ) **x** 3 + d **x** 1. Die Klammern aufgelöst, ergibt dann  $a \times 3^3 + b \times 3^2 + c \times 3 + d \times 1$ .

Das sieht irgendwie handlicher aus. Nach der Vorschrift haben wir nur Potenzen von 3 statt Potenzen von 10. "Doch warum gerade 3 ?" Der Grund dafür ist: wir schreiben 10 $^k$  als (7 + 3)<sup>k</sup> und werten die Klammer aus: es beginnt mit  $7<sup>k</sup>$  und endet mit 3<sup>k</sup>. Dazwischen gibt es Terme mit Potenzen von 7 und Potenzen von 3. Die Potenzen von 7 nehmen ab und die von 3 nehmen zu. Wenn wir jetzt die Vielfachen von 7 entfernen, dann bleibt nur der Term  $3<sup>k</sup>$  übrig (alle anderen enthalten eine 7 oder Potenzen davon und liefern Null). Wenn wir nun die Vielfachen von 7 entfernen, bleiben Reste. Das hat zur Folge: Potenzen von 10 und Potenzen von 3 lassen die gleichen Reste, wenn wir Vielfache von 7 entfernen. Daher steht in der Vorschrift die 3. Es ergeben sich folgende Reste – aufsteigend nach Potenzen – 1, 3, 2, 6, 4, 5 . Diese Reihenfolge wiederholt sich und bildet ein Muster.

In der Praxis klamüsern wir uns nun nicht mühsam aus, welcher Rest an welche Stelle zu schreiben ist. Wir schreiben unsere

## Regel **drei für die Praxis** :

Unter eine vorgegebene Zahl schreiben wir das Muster ziffernweise, rechts beginnend, multiplizieren spaltenweise und summieren alles auf; erhält man ein Vielfaches von 7 , dann war unsere Zahl teilbar, wenn nicht, dann haben wir den Rest bei Teilung durch 7.

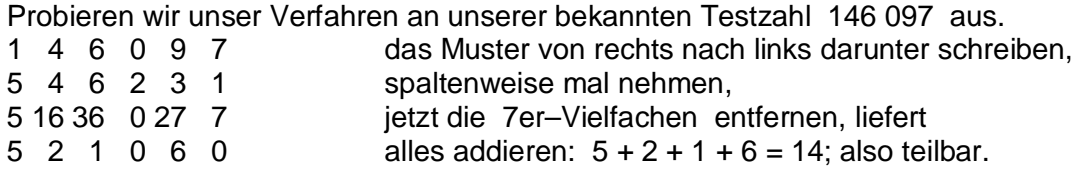

Den Zwischenschritt mit den Ergebnissen der spaltenweisen Multiplikation kann man sich ersparen, wenn man gleichzeitig die 7er-Vielfachen entfernt. Das ist dann richtiges "tuning".

Ein knackiges Verfahren. Es läuft richtig flott.

Bei Martin Gardner [ 1 ] findet sich schließlich noch ein Verfahren:

# Regel **vier** :

Man teilt die zu untersuchende Zahl von rechts nach links in 2er Gruppen auf, die man als 2–stellige Zahlen auffasst und zugleich Vielfache der 7 entfernt. Alsdann fasst man die verbleibenden Zahlen von rechts nach links als 3–stellige Zahlen auf; man schreibt dann die 3–stelligen Zahlen rechtsbündig untereinander und addiert spaltenweise ( wieder Vielfache der 7 entfernen ). Es verbleibt eine 3–stellige Zahl, die man wie folgt behandelt: die linke und mittlere Stelle als eine 2–stellige Zahl nehmen – 7er–Vielfache entfernen – und die mittlere und rechte als 2–stellige Zahl nehmen – 7er–Vielfache entfernen. Nun subtrahiert man die linke Zahl von der rechten und erhält Null , wenn Teilbarkeit vorliegt, ansonsten den Rest.

( Ist die rechte kleiner als die linke, dann muss man 7 addieren ).

Viel Text, aber arbeiten wir uns da einmal durch. Wir nehmen die Zahl 298 820 667 726.

Eine Aufteilung in 2er Packs gibt

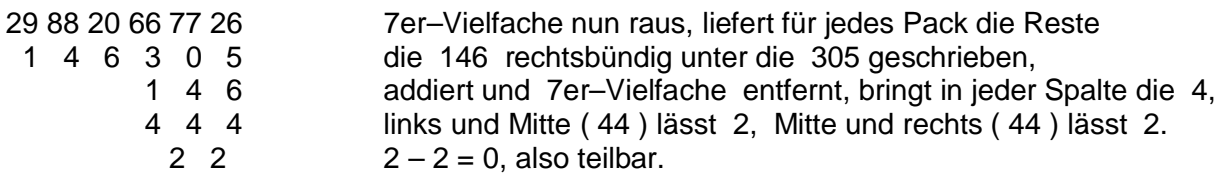

Wir ziehen folgendes Fazit:

- 1. Die 3–stellige alternative Quersumme: ist sperrig ! Man braucht einen Taschenrechner.
- 2. Das 21–fache der letzten Stelle abziehen: ein Stück Papier und einen Menge Schreibarbeit.
- 3. Spaltenweise das Muster 1, 3, 2, 6, 4, 5 darunter schreiben: richtig flott! 2 Zeilen, fertig!
- 4. Die 2er und 3er Packs: 4 Zeilen, raffiniert, aber die Vorschrift beachten. Eher schwieriger.

Es gibt bestimmt noch weitere Verfahren, aber diese hier aus den Endfünfzigern des letzten Jahrhunderts üben heute noch eine gewisse Faszination aus. Und diese Faszination wollte ich Ihnen vermitteln.

Martin Gardner hat ab 1957 lange Jahre die mathematische Kolumne des *Scientific American* betreut. Er verstarb am 22. Mai 2010 im Alter von fast 94 Jahren. Viele Beiträge sind in Buchform bei dem einen oder anderen Verlag erschienen. Und seit meiner Studienzeit bin ich "bekennender Fan" von Martin Gardner. Im Institut lag besagte Zeitschrift aus.

#### **Literatur**

[ 1 ] Martin Gardner, Logik unterm Galgen, Vieweg & Sohn, Braunschweig/Wiesbaden, 2. Auflage, 1980, Nachdruck 1982, Kapitel 14, ab Seite 147.

Man klicke einmal über Google "Martin Gardner": dann werden gut 2,9 Millionen Einträge vorgestellt. Da kann man schon manch eine Stunde schmökern.